# **1. Publizon Audio Player v1.4.0**

Changes

- Added TOC support

- Small UI improvements

## **2. Overordnet beskrivelse**

Publizons Audio Player er en javascriptbaseret komponent, der udnytter html5 audio tagget til til streaming af lyd i online og offline mode. Komponenten indeholder grundlæggende funktioner såsom play, pause, skip og go. Brugergrænsefladen kan bygges, som man ønsker det.

#### Tage Voss - sagde doktoren

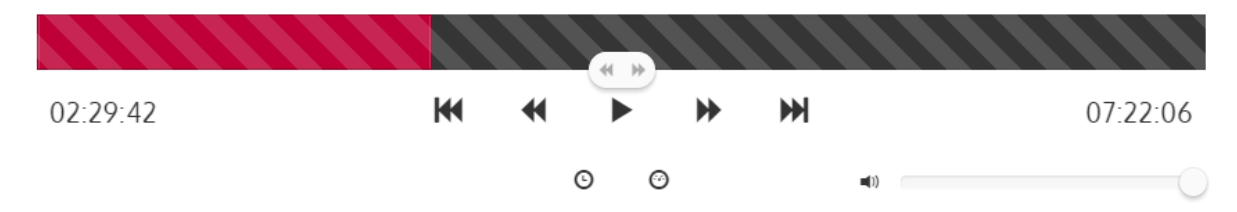

## **3. Download af komponent**

Javascript playeren kan hentes her: <https://play.pubhub.dk/1.4.0/js/player-kernel.min.js>

Hele pakken med brugergrænseflade og afhængigheder kan hentes her: <http://download.streaming.pubhub.dk/jswebplayer/player-1.4.0.zip>

Koden er obfuskeret, så streaming url'en ikke umiddelbart kan læses. Dette er på ingen måde ment som en "bulletproof sikkerhed", da url'en kan ses i eksempelvis Chromes developer tool, Firebug eller via Fiddler.

En ikke-obfuskeret javascript komponent kan leveres til debugging formål, hvis dette ønskes. Det bør dog være den obfuskerede version, som benyttes i produktion.

## **4. Instantiering af player**

<span id="page-0-0"></span>Følg dette afsnit hvis der ønskes at udvikles egen brugergrænseflade til playeren. Hvis der derimod ønskes at anvende den medfølgende brugergrænseflade, så følg i stedet afsnittet [Fejl:](#page-0-0)  [Henvisningskilde ikke fundet.](#page-0-0)

Playeren instantieres med følgende parametre:

```
var audioPlayer = new Player({
     orderId: [ordreid],
     state: [state objekt],
     autosave: [true/false],
     isbn: [isbn til sampleafspilning],
     tracks: [liste af track objekter],
     duration: [samlet spilletid i sekunder],
     (optional) lang: [string],
     (optional) autoplay: [bool],
     (optional) loop: [bool],
     (optional) sleepHandler: {
         sleep: [funktion der erstatter sleep-funktionalitet],
         cancel: [funktion der erstatter cancel-funktionalitet],
     }
});
```

```
hvor:
```
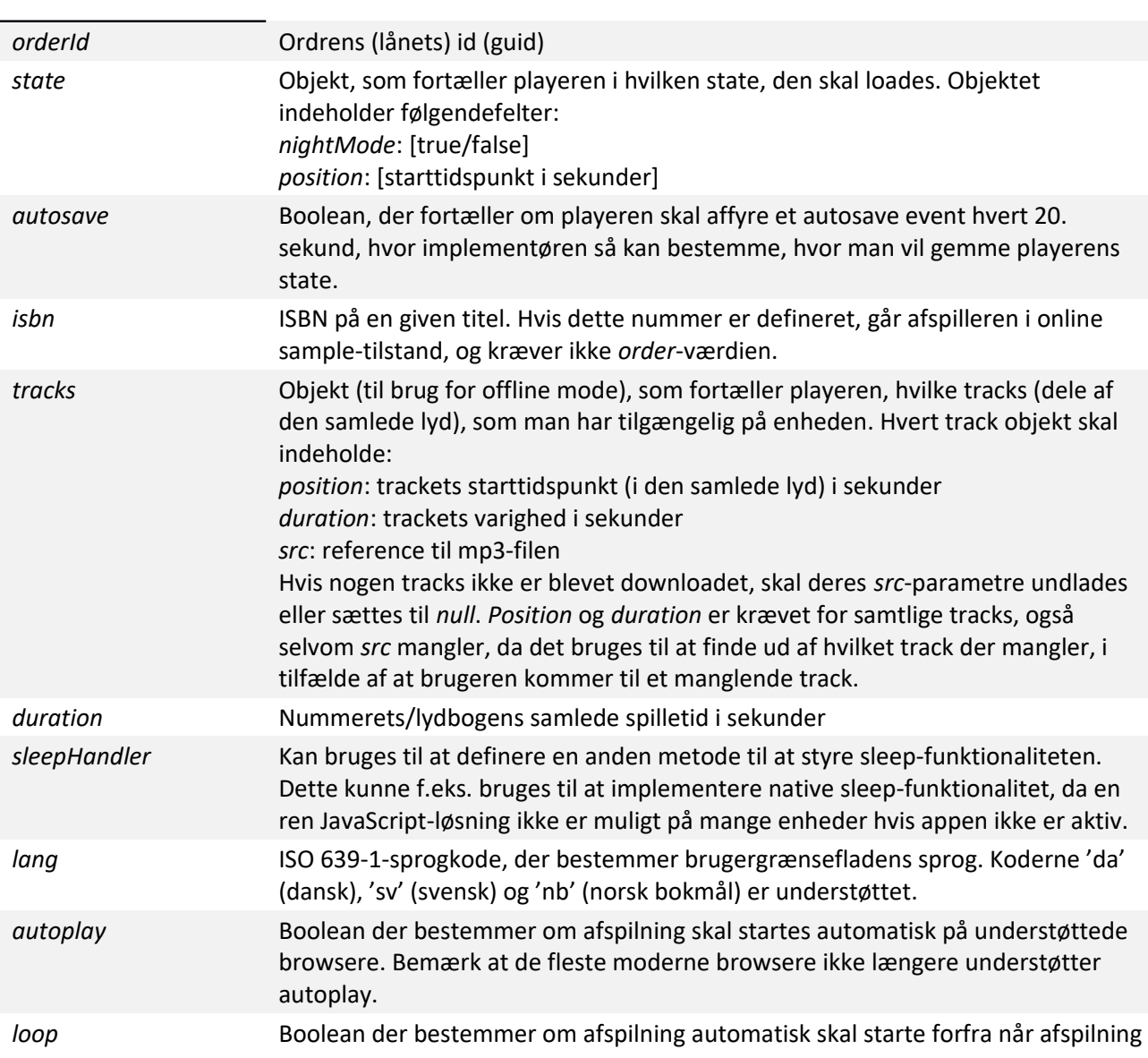

er færdig.

# **Metoder og events**

## **Metoder**

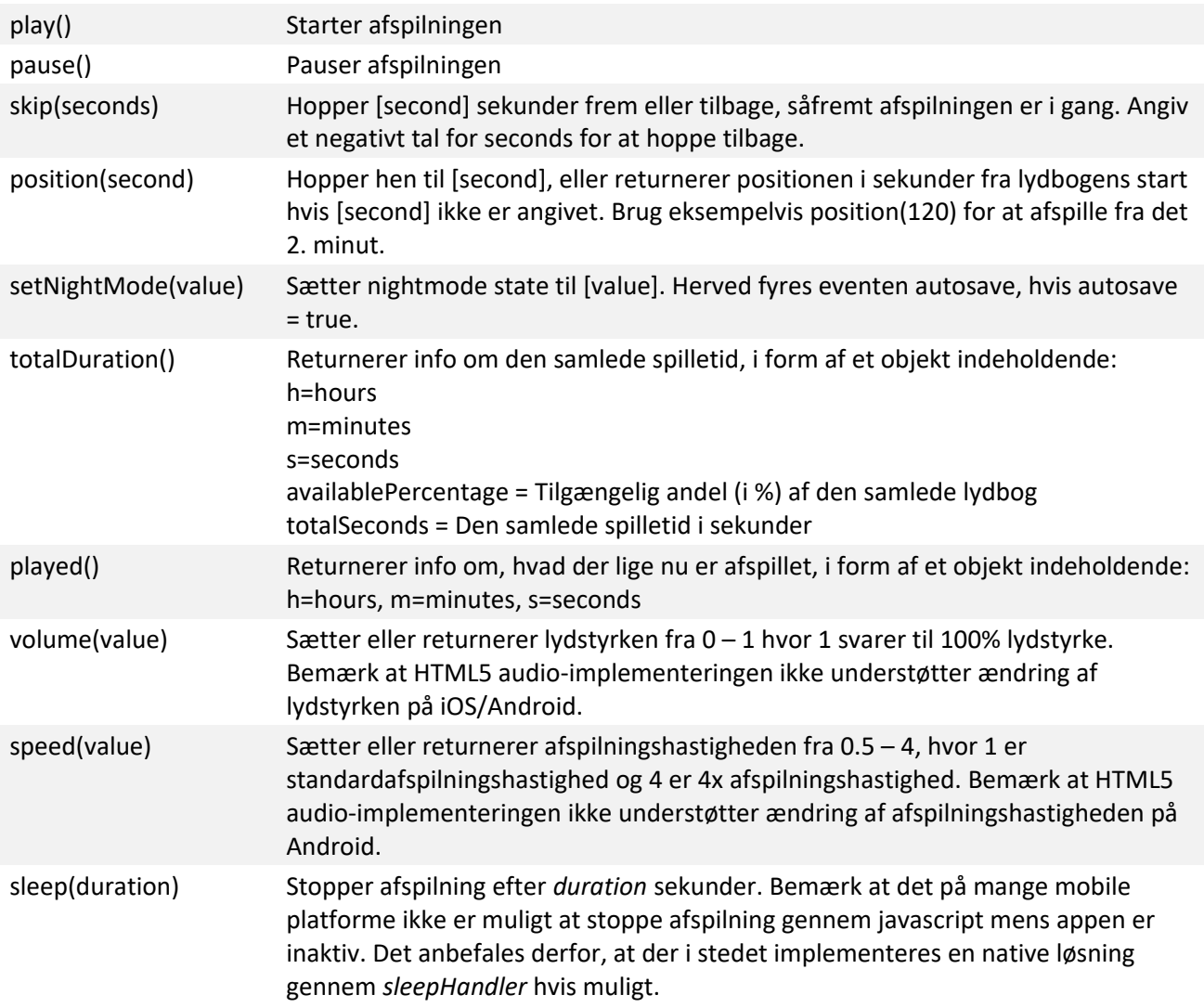

#### **Events**

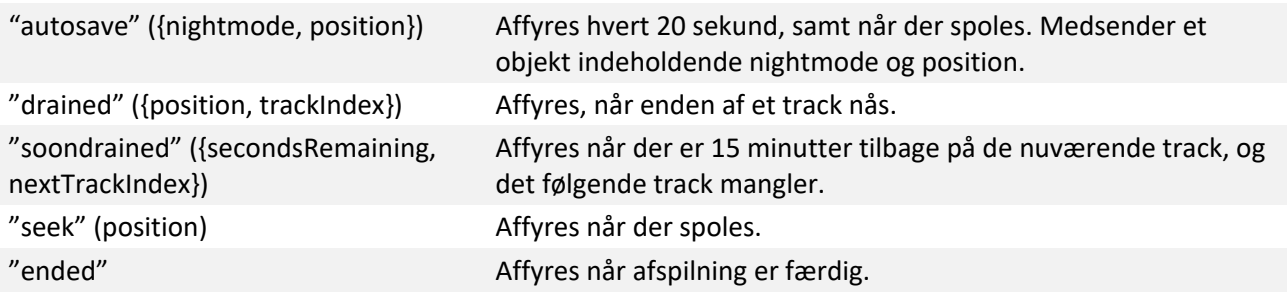

## <span id="page-3-2"></span>**5. Instantiering af brugergrænsefladen**

Hvis der ønskes at anvendes den medfølgende brugergrænseflade som vist på billedet på side 1, skal den instantieres i stedet for playeren som beskrevet i afsnit [Fejl: Henvisningskilde ikke fundet.](#page-3-2)

Brugergrænsefladen har en række afhængigheder, som skal inkluderes før brug. Alle afhængighederne samt eksempel på instantiering er inkluderet i pakken.

Brugergrænsefladen instantieres med følgende parametre:

```
var player = Player.init({
     metadata: {
         (kun online) orderId: [orderId],
         (kun online samples) isbn: [isbn],
         title: [title],
         artist: [artist],
         duration: [duration],
         autosave: [true/false],
     },
     (kun offline) tracks: [tracks],
     (optional) state: {
         nightmode: [nightmode],
         position: [position]
     },
     (optional) sleepHandler: [sleepHandler]
     (optional) $container: [container],
     (optional) autoplay: [true/false],
     (optional) loop: [true/false],
});
```
<span id="page-3-1"></span>hvor *container* er id'et på elementet hvori afspilleren skal indsættes. Alle parametrene svarer til de samme fra afsnittet [Fejl: Henvisningskilde ikke fundet](#page-3-1) undtagen følgende:

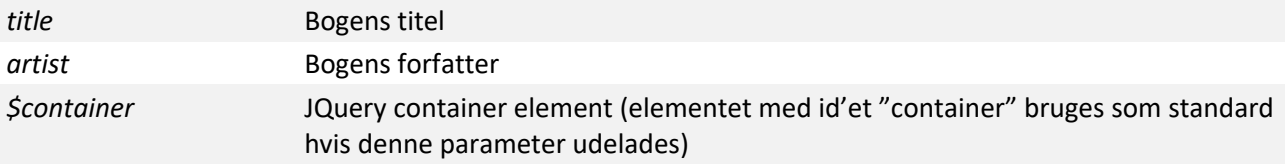

<span id="page-3-0"></span>Derudover kan der gennem jQuery lyttes på de samme events som fra afsnittet [Fejl: Henvisningskilde ikke](#page-3-0)  [fundet.](#page-3-0) Disse event listeners sættes på samme element som *playable()* blev kaldt på, f.eks:

```
player.on('drained', function (e, data) {
    console.log('Drained at ' + data.position + ' (trackIndex: '
                 + data.trackIndex + ')');
})
.on('soondrained', function(e, data) {
     console.log('SoonDrained in ' + data.secondsRemaining + ', nextTrackIndex: '
                 + data.nextTrackIndex);
})
.on('autosave', function (e, currentState) {
```

```
 console.log('Autosave at ' + currentState.position + ', nightmode: '
                 + currentState.nightmode);
})
.on('seek', function (e, position) {
    console.log('Seek to ' + position);
});
```
## **6. Understøttede platforme**

- Internet Explorer 10 og 11 på Windows
- Edge på Windows
- Chrome på Windows
- FireFox på Windows
- Safari på OS X
- Safari på iOS 5+
- Chrome og stock browser på Android 4+

## **7. Eksempel på implementation af playeren**

Et eksempel på implementation af playeren findes her: [https://play.pubhub.dk/index120.html?o=\[orderid\]](https://play.pubhub.dk/index120.html?o=%5Borderid%5D)

Et ordre id kan efterspørges hos Publizon.

## **8. Autoopdatering af js player**

Den seneste version af js playeren kan hentes med et GET request til: [http://offline.api.streaming.pubhub.dk/v2/patch/?](http://offline.api.streaming.pubhub.dk/v2/patch/?platform=%5Bplatform%5D&platformVersion=%5BplatformVersion%5D&applicationid=%5BapplicationId%5D&applicationVersion=%5BapplicationVersion) [platform=\[platform\]&platformVersion=\[platformVersion\]&applicationid=\[applicationId\]&applicationVersio](http://offline.api.streaming.pubhub.dk/v2/patch/?platform=%5Bplatform%5D&platformVersion=%5BplatformVersion%5D&applicationid=%5BapplicationId%5D&applicationVersion=%5BapplicationVersion) [n=\[applicationVersion\]](http://offline.api.streaming.pubhub.dk/v2/patch/?platform=%5Bplatform%5D&platformVersion=%5BplatformVersion%5D&applicationid=%5BapplicationId%5D&applicationVersion=%5BapplicationVersion)

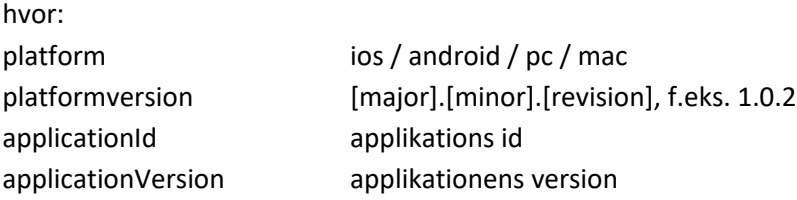

Årsagen til disse 4 parametre er, at der fra central side er mulighed for at styre hvilke platforme og applikationer, der skal have at vide, at der er en opdatering.

Headeren skal indeholde "x-service-key: [key]", hvor nøglen rekvireres af Publizon.

## **9. Kendte fejl og ønsker**

- I Safari på MAC starter playeren ikke, hvor man sidst er kommet til

- På mobiltelefoner og tablets fortsættes ikke til næste track, hvis den app, hvori playeren kører, ikke er aktiv

## **Ofte stillede spørgsmål**

- **Hvor tit udføres "autosave"?** Hvert 20. sekund, samt når der spoles.
- **Jeg kan ikke ændre afspilningshastighed på iOS**

Denne feature er desværre ikke understøttet på iOS endnu (se evt. afsnittet "Playback Rate in JavaScript"

[https://developer.apple.com/library/safari/documentation/AudioVideo/Conceptual/Using\\_HTML5](#page-6-0) [\\_Audio\\_Video/Device-SpecificConsiderations/Device-](#page-6-0)

<span id="page-6-0"></span>[SpecificConsiderations.html#//apple\\_ref/doc/uid/TP40009523-CH5-DontLinkElementID\\_1\)](#page-6-0)